# DSC 1408 Representation Learning

Lecture 09 | Part 1

**Covariance Matrices** 

#### **Variance**

We know how to compute the variance of a set of numbers  $X = \{x^{(1)}, ..., x^{(n)}\}$ :

$$Var(X) = \frac{1}{n} \sum_{i=1}^{n} (x^{(i)} - \mu)^2$$

The variance measures the "spread" of the data

#### **Generalizing Variance**

If we have two features,  $x_1$  and  $x_2$ , we can compute the variance of each as usual:

$$Var(x_1) = \frac{1}{n} \sum_{i=1}^{n} (\vec{x}_1^{(i)} - \mu_1)^2$$

$$Var(x_2) = \frac{1}{n} \sum_{i=1}^{n} (\vec{x}_2^{(i)} - \mu_2)^2$$

 $\triangleright$  Can also measure how  $x_1$  and  $x_2$  vary together.

#### **Measuring Similar Information**

- Features which share information if they vary together.
  - A.k.a., they "co-vary"
- Positive association: when one is above average, so is the other

Negative association: when one is above average, the other is below average

#### **Examples**

- Positive: temperature and ice cream cones sold.
- Positive: temperature and shark attacks.
- Negative: temperature and coats sold.

# **Centering**

First, it will be useful to **center** the data.

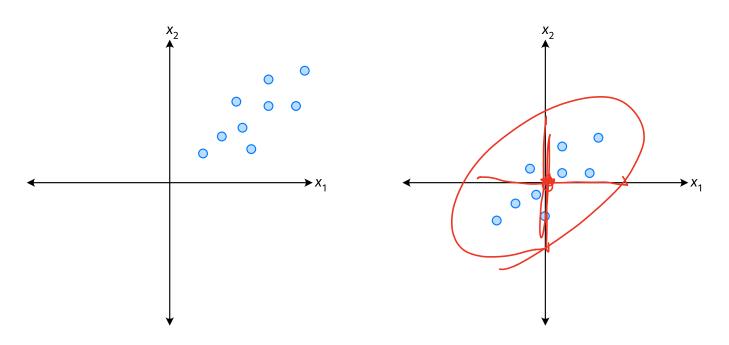

### **Centering**

Compute the mean of each feature:

$$\mu_j = \frac{1}{n} \sum_{1}^{n} \vec{x}_j^{(i)}$$

Define new centered data:

$$\vec{z}^{(i)} = \begin{pmatrix} \vec{x}_1^{(i)} - \mu_1 \\ \vec{x}_2^{(i)} - \mu_2 \\ \vdots \\ \vec{x}_d^{(i)} - \mu_d \end{pmatrix}$$

# **Centering (Equivalently)**

Compute the mean of all data points:

$$\mu = \frac{1}{n} \sum_{1}^{n} \vec{x}^{(i)}$$

Define new centered data:

$$\vec{z}^{(i)} = \vec{x}^{(i)} - \mu$$

#### **Exercise**

Center the data set:

$$\vec{x}^{(1)} = (1, 2, 3)^T$$

$$\vec{x}^{(2)} = (-1, -1, 0)^T$$

$$\vec{x}^{(3)} = (0, 2, 3)^T$$

► One approach is as follows<sup>1</sup>.

Cov
$$(x_i, x_j) = \frac{1}{n} \sum_{k=1}^{n} \vec{x}_i^{(k)} \vec{x}_j^{(k)}$$

- For each data point, multiply the value of feature *i* and feature *j*, then average these products.
- This is the **covariance** of features *i* and *j*.

<sup>&</sup>lt;sup>1</sup>Assuming centered data

Assume the data are centered.

Covariance = 
$$\frac{1}{7} \sum_{i=1}^{7} \vec{x}_{1}^{(i)} \times \vec{x}_{2}^{(i)}$$

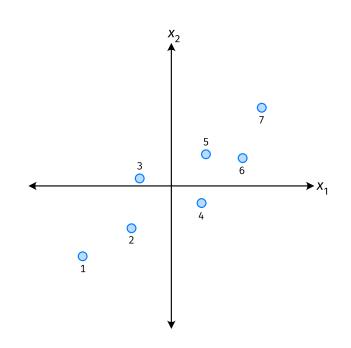

Assume the data are centered.

Covariance = 
$$\frac{1}{7} \sum_{i=1}^{7} \vec{x}_{1}^{(i)} \times \vec{x}_{2}^{(i)}$$

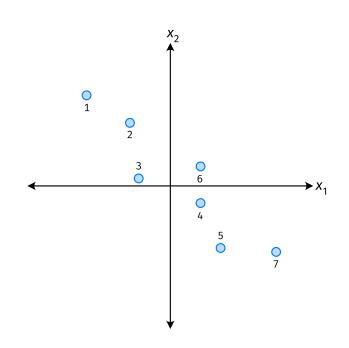

Assume the data are centered.

Covariance = 
$$\frac{1}{7} \sum_{i=1}^{7} \vec{x}_{1}^{(i)} \times \vec{x}_{2}^{(i)}$$

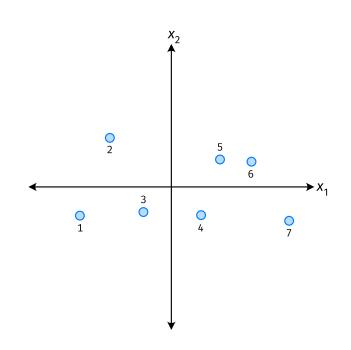

- ► The **covariance** quantifies extent to which two variables vary together.
- Assume we have centered the data.
- ightharpoonup The **sample covariance** of feature *i* and *j* is:

$$\sigma_{ij} = \frac{1}{n} \sum_{k=1}^{n} \vec{x}_{i}^{(k)} \vec{x}_{j}^{(k)}$$

#### Exercise

True or False:  $\sigma_{ij} = \sigma_{ji}$ ?

$$\sigma_{ij} = \frac{1}{n} \sum_{k=1}^{n} \vec{x}_i^{(k)} \vec{x}_i$$

$$G_{ij} = \frac{1}{n} \sum_{k=1}^{n} \chi_{i}^{(k)} \chi_{i}^{(k)}$$

$$i = j$$
  $Gii = in fix XII XIII centered.  $M = 0$$ 

# **Covariance Matrices**

- ► Given data  $\vec{x}^{(1)}, ..., \vec{x}^{(n)} \in \mathbb{R}^d$
- The sample covariance matrix C is the  $d \times d$  matrix whose ij entry is defined to be  $\sigma_{ii}$ .

$$\sigma_{ij} = \frac{1}{n} \sum_{k=1}^{n} \vec{x}_i^{(k)} \vec{x}_j^{(k)}$$

#### **Observations**

- Diagonal entries of C are the variances.
- ► The matrix is **symmetric**!

#### Note

Sometimes you'll see the sample covariance defined as:

$$\sigma_{ij} = \frac{1}{n-1} \sum_{k=1}^{n} \vec{X}_{i}^{(k)} \vec{X}_{j}^{(k)}$$

Note the 1/(n-1)

- This is an unbiased estimator of the population covariance.
- Our definition is the maximum likelihood estimator.
- ► In practice, it doesn't matter:  $1/(n-1) \approx 1/n$ .
- For consistency, in this class use 1/n.

# **Computing Covariance**

- There is a "trick" for computing sample covariance matrices.
- Step 1: make  $n \times d$  data matrix, X
- Step 2: make Z by centering columns of X
- Step 3:  $C = \frac{1}{n}Z^TZ$

# **Computing Covariance (in code)**<sup>2</sup>

```
>>> mu = X.mean(axis=0)
>>> Z = X - mu
>>> C = 1 / len(X) * Z.T @ Z
```

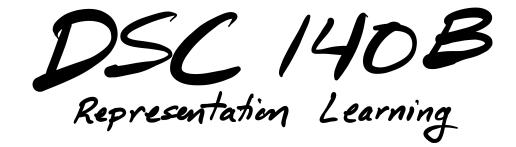

Lecture 09 | Part 2

► Covariance matrices are symmetric.

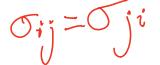

- They have axes of symmetry (eigenvectors and eigenvalues).
- What are they?

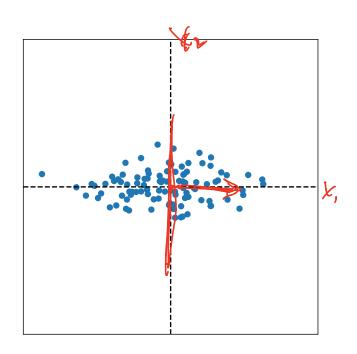

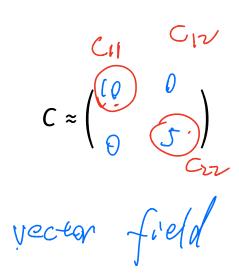

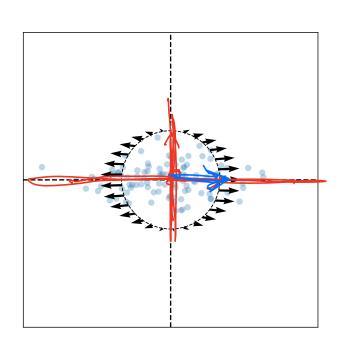

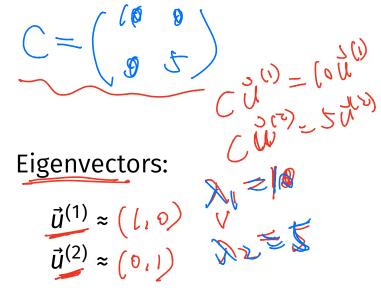

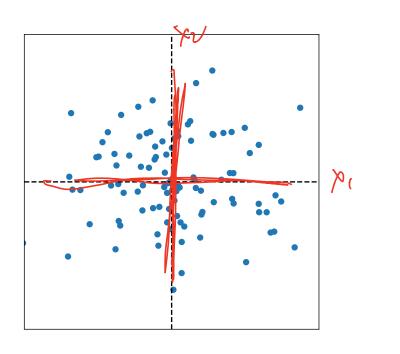

$$C \approx \begin{pmatrix} 0 & 0 \\ 0 & 0 \end{pmatrix}$$

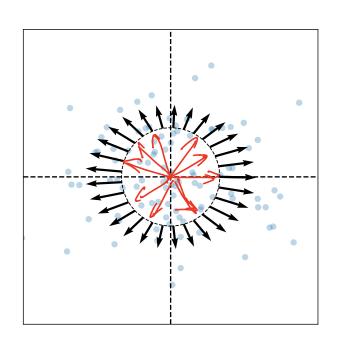

$$C \subseteq \begin{pmatrix} 0 & 0 \\ 0 & 0 \end{pmatrix}$$

Eigenvectors:

$$\vec{u}^{(1)} \approx (\rho_{pl})$$
 $\vec{u}^{(2)} \approx (f_{pl})$ 

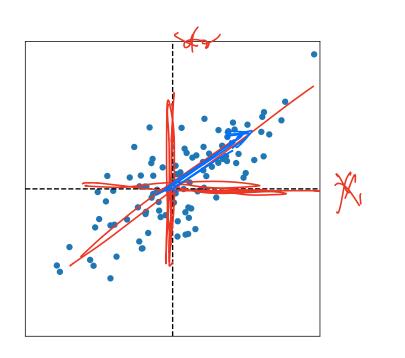

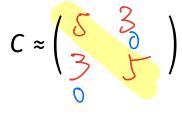

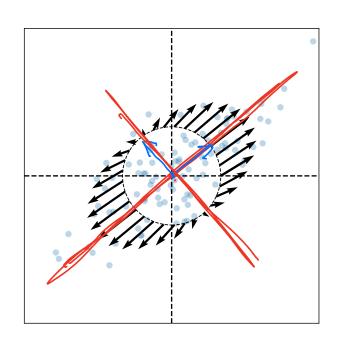

$$C=\begin{pmatrix} 3 & 2 \\ 2 & 3 \end{pmatrix}$$

Eigenvectors:

$$\vec{u}^{(1)} \approx \left( \frac{1}{52}, \frac{1}{52} \right)$$

$$\vec{u}^{(2)} \approx \left( -\frac{1}{52}, \frac{1}{52} \right)$$

#### **Intuitions**

- ► The **eigenvectors** of the covariance matrix describe the data's "principal directions"
  - C tells us something about data's shape.
- The **top eigenvector** points in the direction of "maximum variance".
- ► The **top eigenvalue** is proportional to the variance in this direction.

- The data doesn't always look like this.
- We can always compute covariance matrices.
- They just may not describe the data's shape very well.

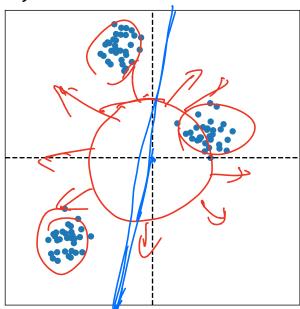

- The data doesn't always look like this.
- We can always compute covariance matrices.
- They just may not describe the data's shape very well.

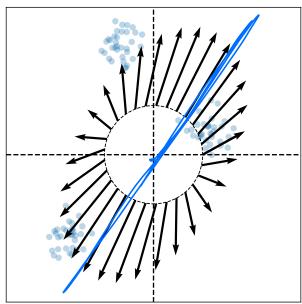

- The data doesn't always look like this.
- We can always compute covariance matrices.
- They just may not describe the data's shape very well.

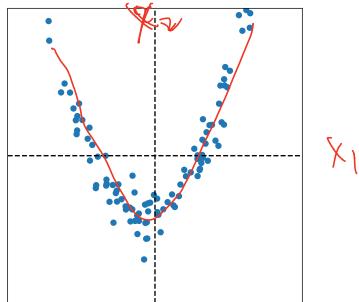

- The data doesn't always look like this.
- We can always compute covariance matrices.
- They just may not describe the data's shape very well.

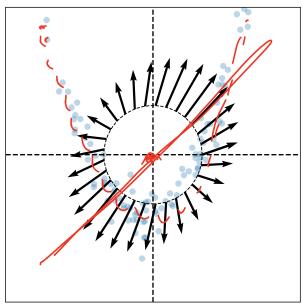

# DSC 1408 Representation Learning

Lecture 09 | Part 3

**PCA**, More Formally

# The Story (So Far)

- ▶ We want to create a single new feature, z.
- Our idea:  $z = \vec{x} \cdot \vec{u}$ ; choose  $\vec{u}$  to point in the "direction of maximum variance".
- Intuition: the top eigenvector of the covariance matrix points in direction of maximum variance.

#### More Formally...

We haven't actually defined "direction of maximum variance"

Let's derive PCA more formally.

#### **Variance in a Direction**

- ▶ Let  $\vec{u}$  be a unit vector.
- $z^{(i)} = \vec{x}^{(i)} \cdot \vec{u}$  is the new feature for  $\vec{x}^{(i)}$ .
- ► The variance of the new features is:

$$Var(z) = \frac{1}{n} \sum_{i=1}^{n} (z^{(i)} - \mu_z)^2$$
$$= \frac{1}{n} \sum_{i=1}^{n} (\vec{x}^{(i)} \cdot \vec{u} - \mu_z)^2$$

# **Example**

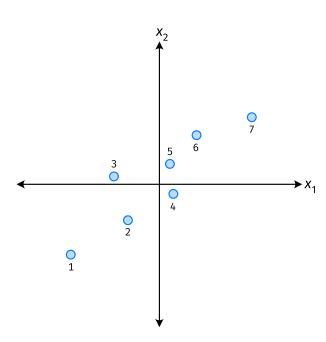

#### **Note**

If the data are centered, then  $\mu_z = 0$  and the variance of the new features is:

$$Var(z) = \frac{1}{n} \sum_{i=1}^{n} (z^{(i)})^{2}$$
$$= \frac{1}{n} \sum_{i=1}^{n} (\vec{x}^{(i)} \cdot \vec{u})^{2}$$

#### Goal

ightharpoonup The variance of a data set in the direction of  $\vec{u}$  is:

$$g(\vec{u}) = \frac{1}{n} \sum_{i=1}^{n} \left( \vec{x}^{(i)} \cdot \vec{u} \right)^2$$

ightharpoonup Our goal: Find a unit vector  $\vec{u}$  which maximizes g.

#### Claim

$$\frac{1}{n}\sum_{i=1}^{n}\left(\vec{x}^{(i)}\cdot\vec{u}\right)^{2}=\vec{u}^{T}C\vec{u}$$

# Our Goal (Again)

Find a unit vector  $\vec{u}$  which maximizes  $\vec{u}^T C \vec{u}$ .

#### Claim

To maximize  $\vec{u}^T C \vec{u}$  over unit vectors, choose  $\vec{u}$  to be the top eigenvector of C.

Proof:

# PCA (for a single new feature)

- ► **Given**: data points  $\vec{x}^{(1)}, ..., \vec{x}^{(n)} \in \mathbb{R}^d$
- 1. Compute the covariance matrix, C.
- 2. Compute the top eigenvector  $\vec{u}$ , of C.
- 3. For  $i \in \{1, ..., n\}$ , create new feature:

$$z^{(i)} = \vec{u} \cdot \vec{x}^{(i)}$$

#### A Parting Example

- MNIST: 60,000 images in 784 dimensions
- Principal component:  $\vec{u} \in \mathbb{R}^{784}$
- We can project an image in  $\mathbb{R}^{784}$  onto  $\vec{u}$  to get a single number representing the image

## **Example**

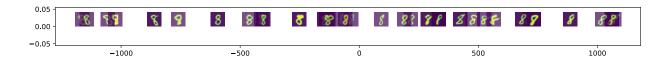